## <span id="page-0-0"></span>Ошибка 653 при загрузке БД ПРОБЛЕМА

При загрузке БД в миникомпьютер возникает ошибка 653.

Не правильные действия при работе с БД могут привести к выходу из строя всего комплекса. Работы с БД должен выполнять специалист сервисного центра.

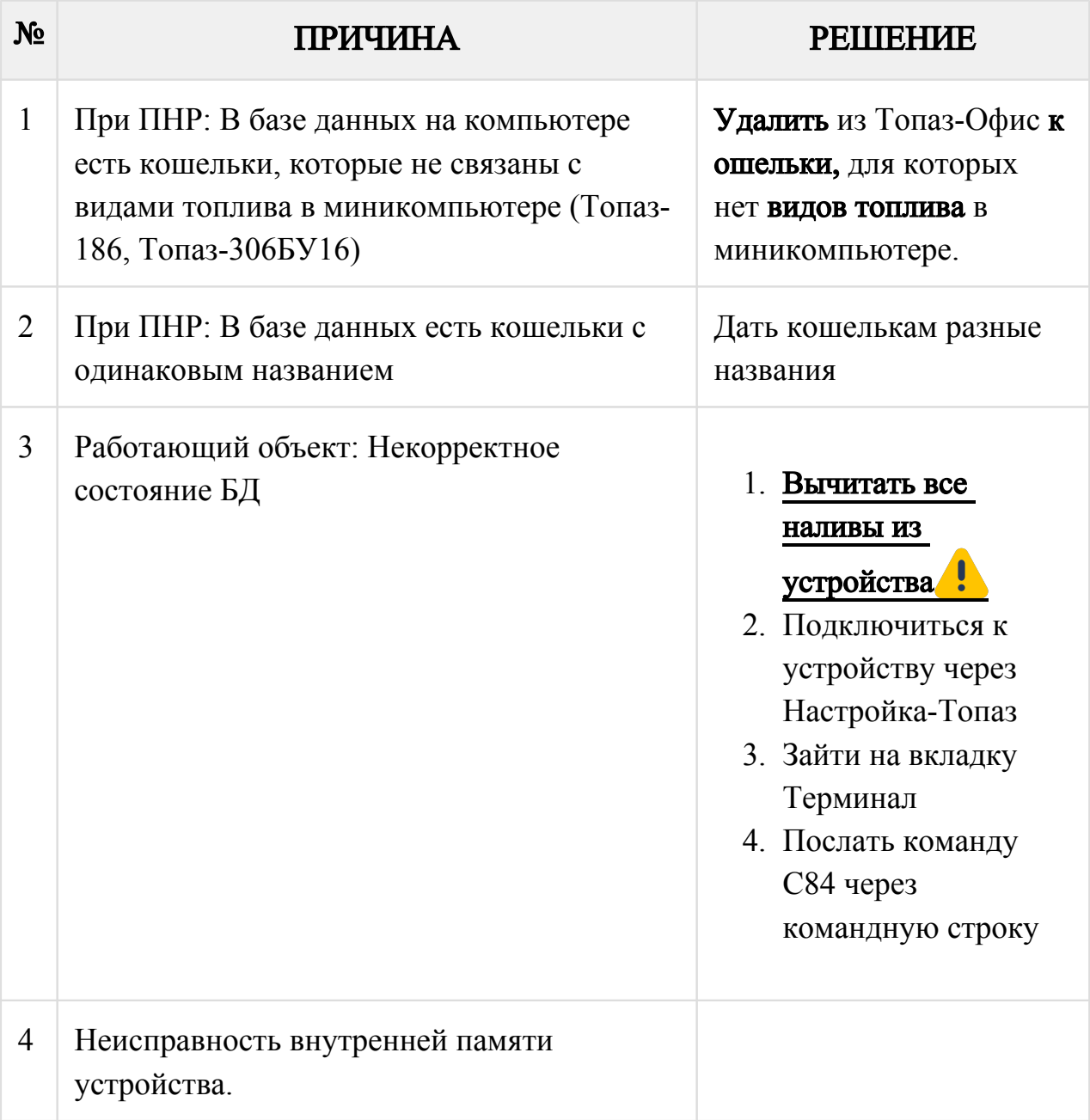

## Связанные статьи

Страница: [ИО - Пароль неверен \(Превышен лимит контрагента\)](http://wiki.topazelectro.ru/pages/viewpage.action?pageId=28377591) Страница: [Налив не сохранен. Код возврата = -5](http://wiki.topazelectro.ru/pages/viewpage.action?pageId=28377731) Страница:[Ошибка 653 при загрузке БД](#page-0-0) Страница: [Как аварийно очистить базу данных миникомпьютера?](http://wiki.topazelectro.ru/pages/viewpage.action?pageId=29426126)